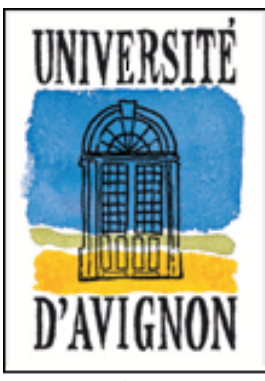

#### UNIVERSITÉ D'AVIGNON ET DES PAYS DE VAUCLUSE

# **Des ressources électroniques...**

**Cairn ?** 

**À quoi ça sert ?**

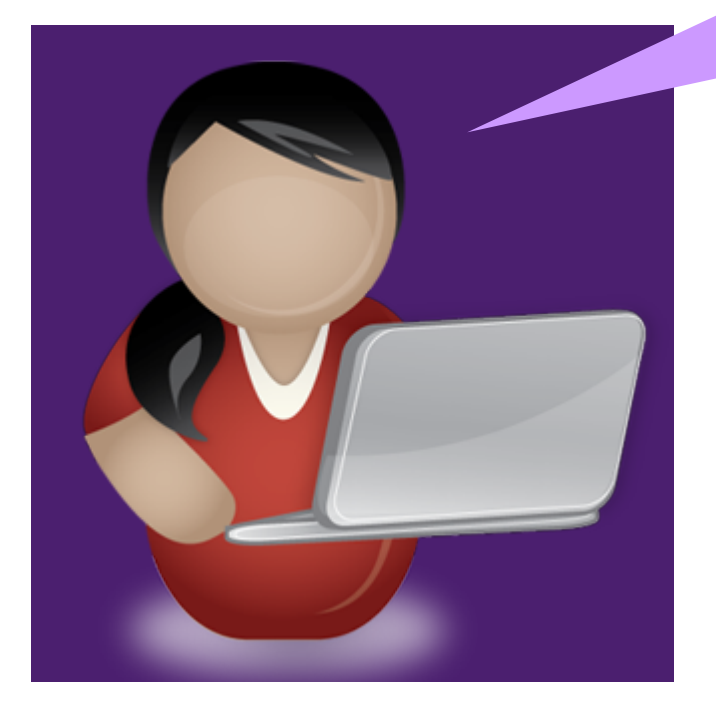

● Cairn est un portail de sciences humaines et sociales de langue française, qui donne accès à plus de 400 titres de périodiques. L'antériorité des collections remonte, d'une façon générale, à 2001.

● Cairn donne accès au texte intégral ou aux références bibliographiques des documents indexés.

● La majorité des titres présents dans Cairn est également disponible sur le portail en sciences humaines et sociales Persée, pour les numéros antérieurs à 2001.

● Cairn inclut également un ensemble d'ouvrages électroniques de vulgarisation dans les collections "Que-sais-je ?" et "Repères".

● L'abonnement de la BU ne couvre pas les ouvrages et magazines.

### ➢ Comment y accéder ?

### Aller sur le site de la BU →Onglet Bibliothèque électronique

**Bibliothèque électronique** Cliquez sur les encarts ci-dessous, pour consulter les bibliothèques électroniques spécialisées : Les bases de données sont classées par grandes disciplines Arts, Lettres, Langues Droit, Economie, Gestion **Arts, Lettres, Langues Langues** ٠ **Sciences Humaines** Sciences, Tech.: ologies, Santé ÷ **Lettres** Pluridisciplinaires  $+$ 

Service formation des publics BU d'Avignon

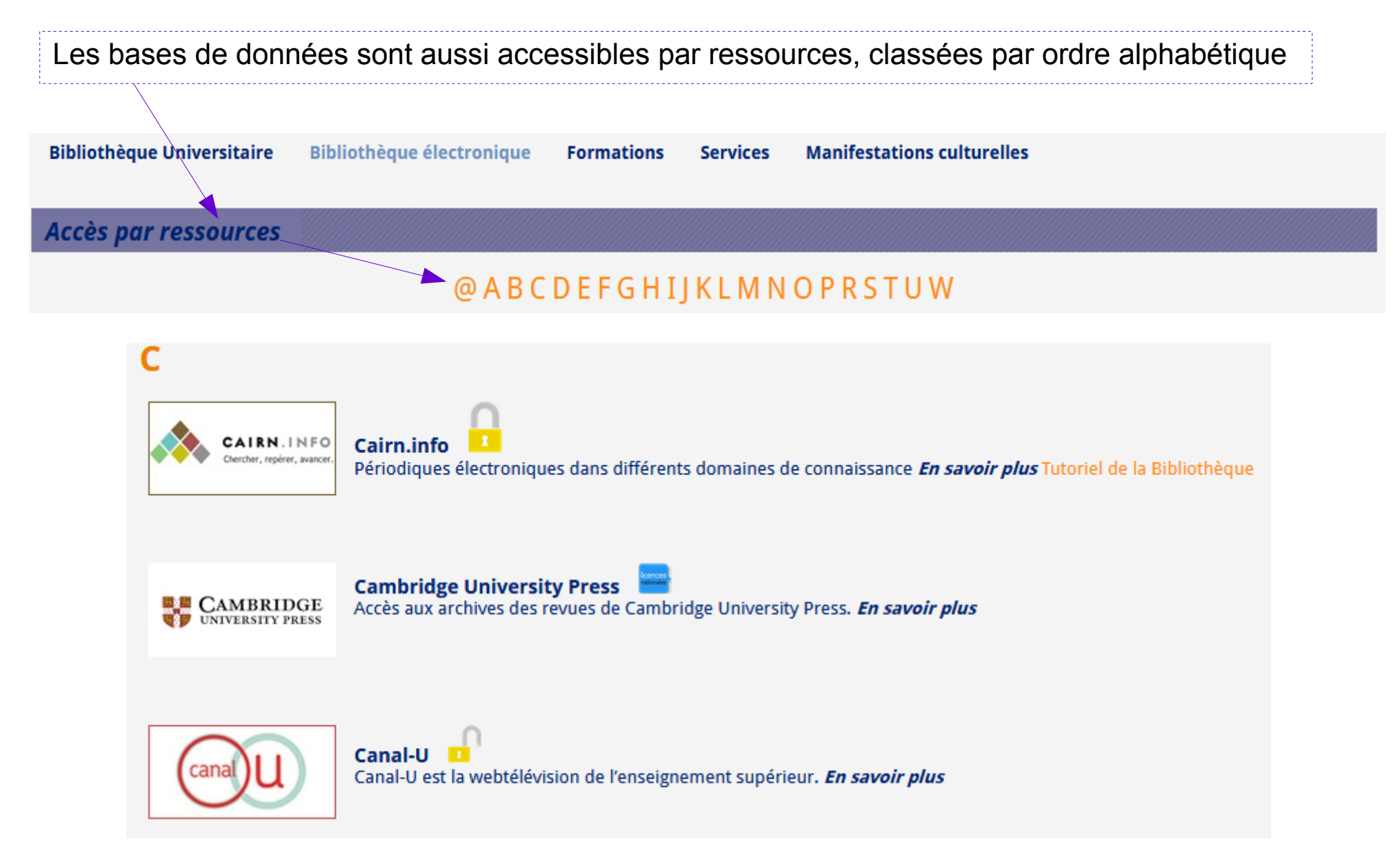

Service formation des publics BU d'Avignon

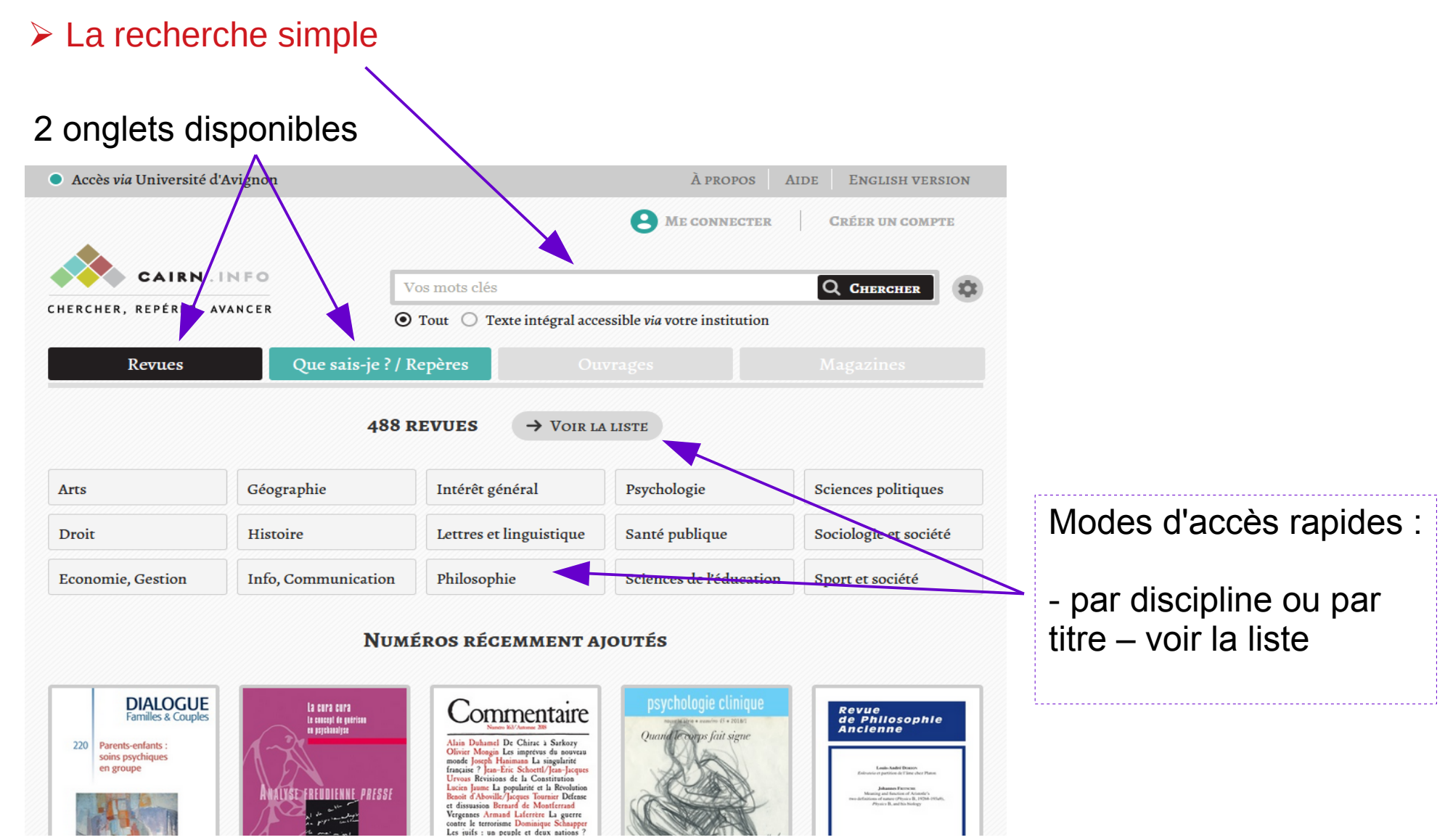

### ➢ La recherche simple

Accessible depuis la page d'accueil

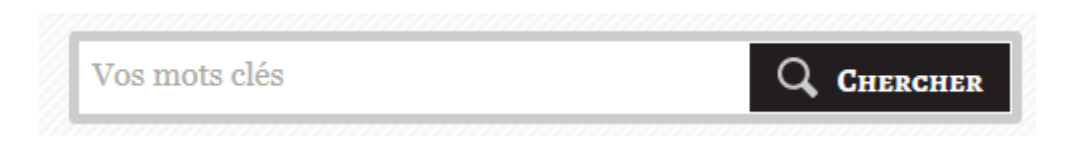

• Saisir un ou plusieurs termes de recherche. Si plusieurs termes, tous les termes seront recherchés (opérateur ET par défaut).

• La recherche porte sur tout le document (titre, texte intégral, notes, etc.) et sur tous les types de contenus.

● Permet d'utiliser les opérateurs booléens et les troncatures (  $*$  et ? ), et ne tient pas compte de la casse (indifféremment majuscules ou minuscules) ni des accents.

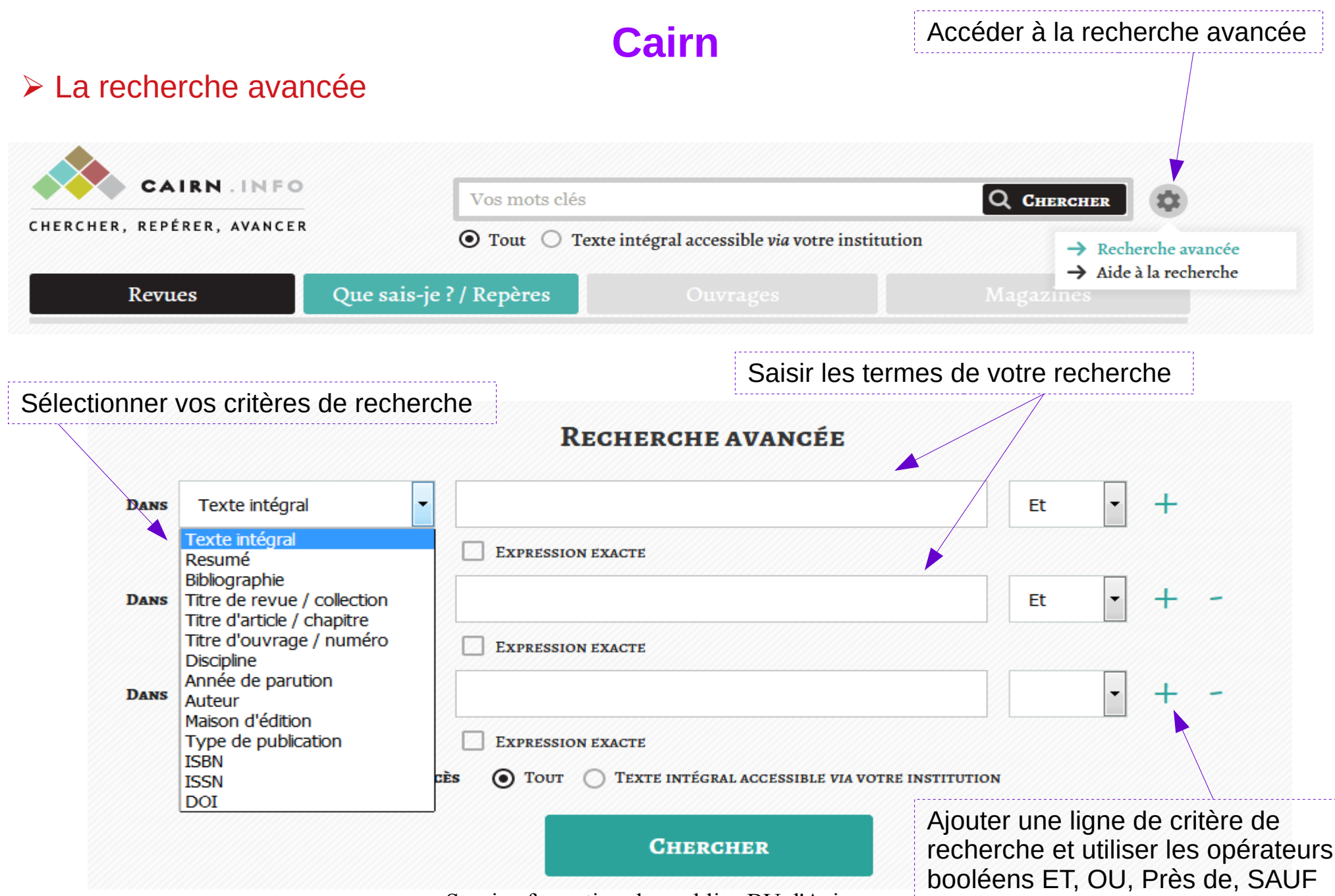

Service formation des publics BU d'Avignon

### Affiner les résultats par type de documents, ➢ Présentation des résultats disciplines, année de parution, etc.**705 RÉSULTATS**  $\equiv$  FILTRES Trié(s) par : **PERTINENCE ARTICLE DE REVUE** Type de documents Sur l'état civil des enfants du mariage homosexuel **le** débat **Dany-Robert Dufour** Dans LE DÉBAT 2015/1 (n° 183) ...Sur l'état civil des enfants du mariage homosexuel Dany-Robert Dufour Dany-Robert Dufour est philosophe et professeur de philosophie de l'éducation à l'université Paris-8 Saint-Denis. Il vient de publier Le Délire occidental et ses effets actuels dans la vie quotidienne : travail, loisir, amour (Les Liens qui libèrent, 2014). Le présent article reprend quelques éléments développés plus longuement dans son chapitre iii. 1 Les **PREMIÈRES LIGNES VERSION PDF VERSION HTML** Modes d'accès au document **NUMÉRO DE REVUE BULLETIN DE PSYCHOLOGIE 2011/2 (Numéro 512)** Psychologie de la religion, perspectives psychosociales Type de documents PRÉSENTATION/SOMMAIRE **ARTICLES LES PLUS PERTINENTS**

**Cairn**

Service formation des publics BU d'Avignon

### ➢ Présentation d'un résultat

Titre et

revue dans laquelle est

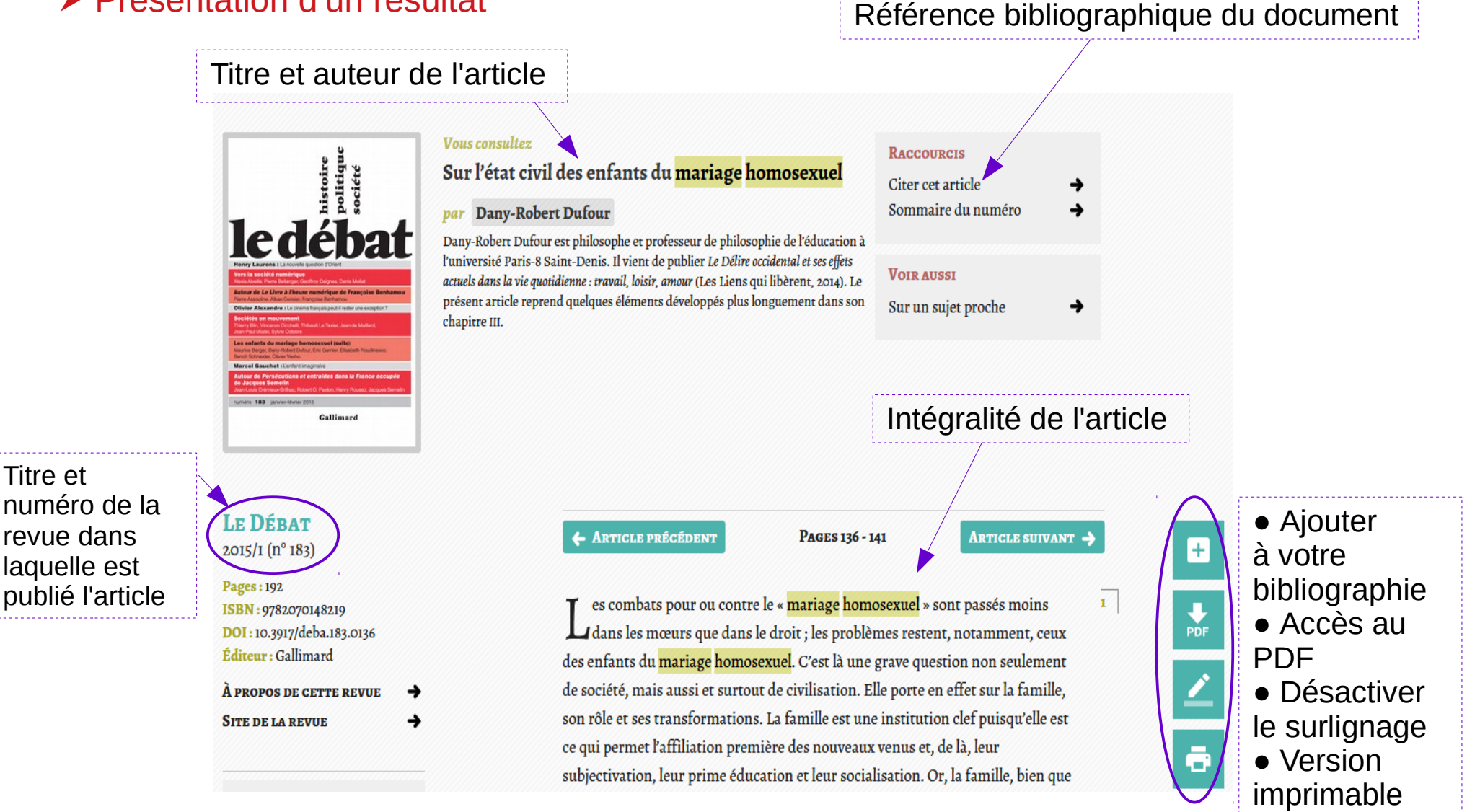

### ➢ Autres fonctionnalités Accessibles sous condition de création de compte ● Accès via Université d'Avignon À PROPOS **AIDE ENGLISH VERSION CRÉER UN COMP ME CONNECTER**

- Accès aux dernières références consultées
- Ma bibliographie : permet de constituer une bibliographie, de l'imprimer, de l'envoyer par mail ou de l'exporter vers un logiciel de gestion de références bibliographiques (Zotero)
- Mes achats : possibilité d'acheter des articles ou chapitres des publications qui ne sont pas directement accessibles en texte intégral
- Mes alertes : permet d'être averti par mail à chaque nouvelle parution d'un numéro de revue particulière

### ➢ Accéder à Cairn via le moteur de recherche de la BU : Ariane

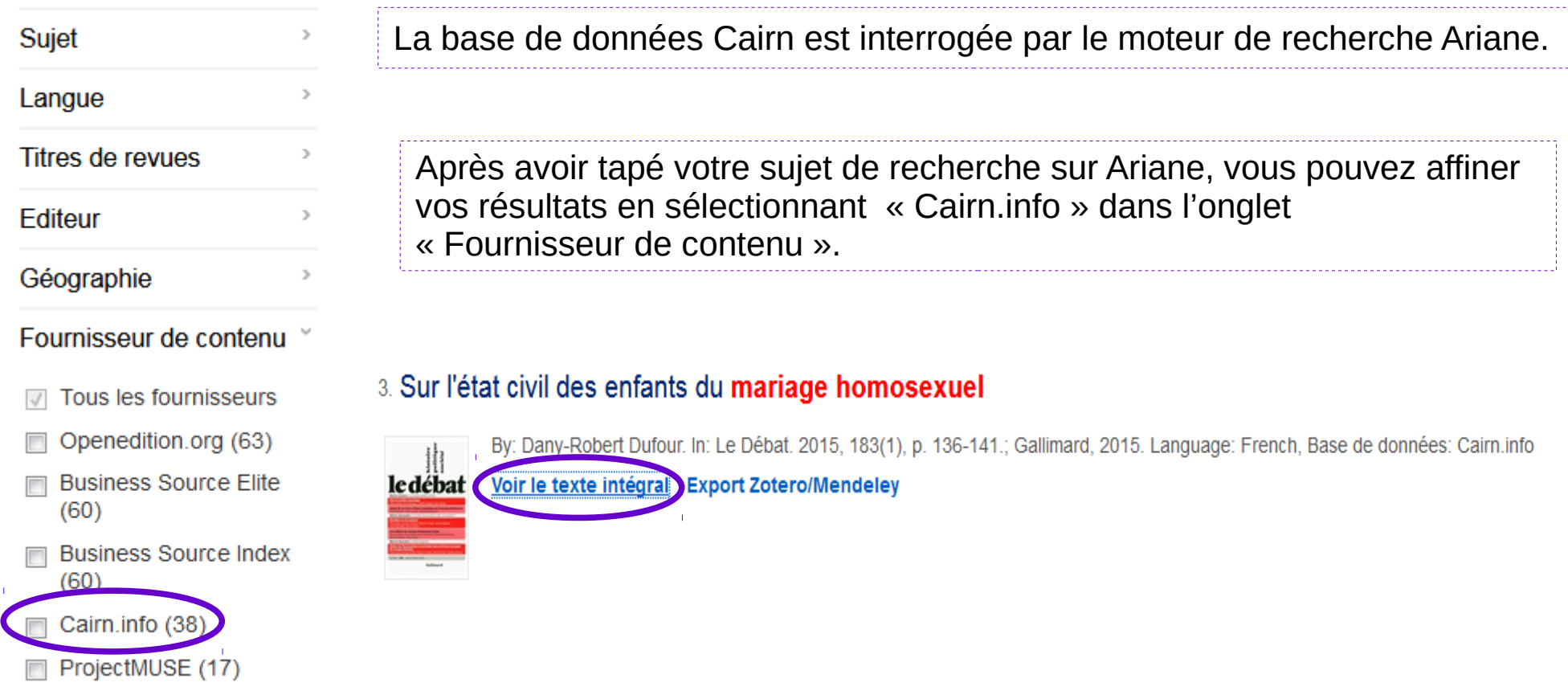

# **Pour aller plus loin http://aide.cairn.info/**

# **Des questions ?**

Le personnel de la bibliothèque est là pour vous aider

à l'accueil ou par téléphone Tél : 04.90.16.27.87

> de 7h45 à 19h50 du lundi au vendredi

Ou par mail bu-formapub@univ-avignon.fr

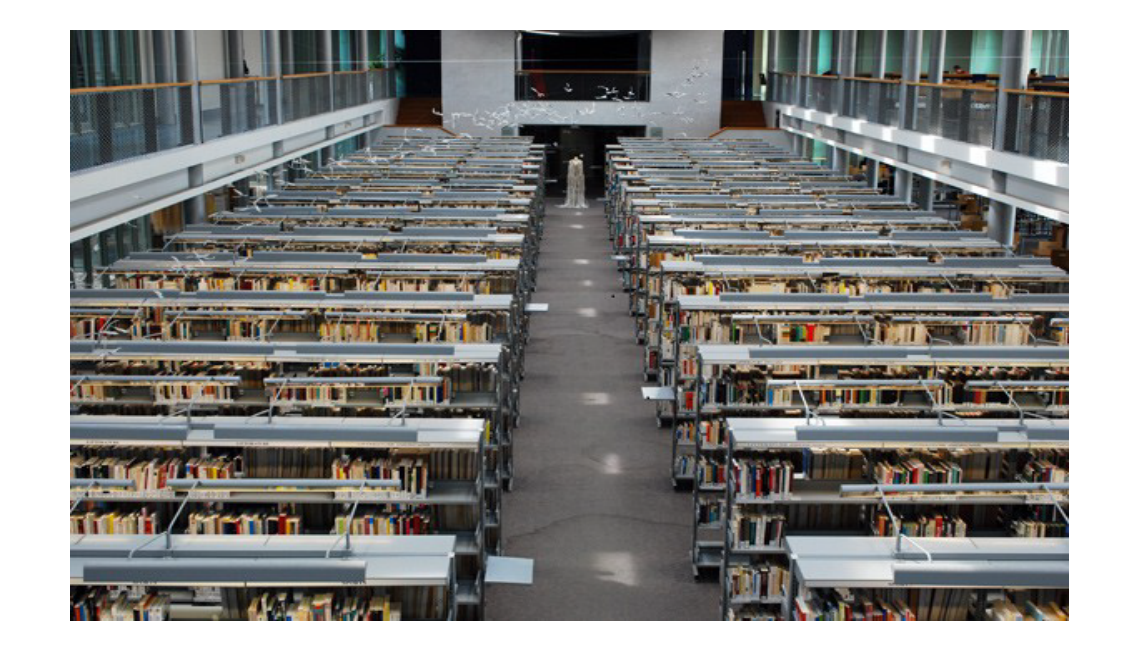

Bonnes recherches et à bientôt !